# **FreshML: programming with binders made easy**

Murdoch J. Gabbay, 1 June 2003

Cambridge University, UK, www.cl.cam.ac.uk/˜mjg1003

FreshML is a programming language which extends ML with constructs to facilitate metaprogramming on syntax.

FreshML emerges from FM techniques, presented in my thesis in 2001, based on an original idea of Andrew Pitts': "what if names are concrete object-level atoms". Thus natural numbers  $n \in \mathbb{N}$  do not qualify, because they are not 'atomic enough'. unit ref does, and we shall return to that.

We realised this idea mathematically as " $FM$  set theory", and along with Peter White and Mark Shinwell implemented a programming language with intended semantics in FM.

The first version of FreshML [metpbn] matched its design criteria but was unwieldy to program in. We have since improved it tremendously in this respect, and developed FreshML-Lite, described in [frepbm], a paper by the same name as this talk.

I shall talk about FreshML-Lite, but I shall call it FreshML. The language is in a state of flux as improvements are identified and incorprated into the language. Code you see here may not parse tomorrow, it might not even parse as I write.

FreshML may be obtained from www.freshml.org. Good for fast prototyping, implementation, theory, and sheer fun.

FreshML allows you to declare Bindable Types:

bindable\_type name;

Consistent with the original  $\operatorname{FM}$  idea, elements of bindable type have no internal structure. They are very similar to elements of unitref; we can generate them dynamically and test them for equality:

val a = let fresh a:name in a; val  $b =$  let fresh b:name in  $bi$ a=a; true. a=b; false.

returns true, then false, as indicated.

Given any type  $ty$  and  $exp:ty$ , we can swap names  $a:name$  and b:name in exp:

```
swap a,b in a; b.
swap b, a in a=a; true.
val c = let fresh c:name in c;
swap c,a in
(fn x:name => if x=a then , c>
                   else <c,a>);
 fn x:name => if x=b then
```
We can swap polymorphically over all types, even function types, as shown. This is how FreshML differs from ML using unitref, where  $f:ty1=>y2$  has no intensional properties.

```
else <a,c>.
```
Given a type  $ty$  we can form <Names> $ty$ , "bind Names in  $ty$ ".

The type-former is

```
n:names, exp:ty 7−→ <n>exp:<Names>ty.
```
So think of <n>exp as the pair (n,exp).

The type-destructor, in pattern-matching style, is

let ty\_abs =  $<$ n'>exp' in exp'',

where n' and exp' are bound.

### **Binding**

```
Operationally let <n>exp = <n'>exp' in exp'' evolves as
follows: a fresh n' is generated, and swap n, n' in exp''
evaluated.
For example,
let <a>a = <n'>m' in n';
        n.
let \langle a \rangleb = \langle n' \ranglem' in m';
        b.
```
where two n are generated fresh, one for each expression (but only one escapes into the environment).

#### **Binding**

In the underlying representation <a>exp is just (a, exp), but it behaves like "exp with a bound" because whenever we destruct the expression, a comes out freshened to n.

Implementors: in the dynamics the swapping is left 'delayed' on top of exp. If we ever try going into the structure of exp, the swapping is lazily pushed down. So this is a relatively cheap operation. Of course there's plenty of room for optimisations, especially when we unpack stacks of abstractions, work on the underlying exp, then repackage. Abstraction by non-atomic types is a recent development to help with this. See [frepbm].

#### **Binding**

Informal correctness theorem: expressions of type <Name>ty up to contextual equivalence are in bijection with expressions of type  $ty$ , with an atom bound. For example

```
\langle a \rangle a = \langle b \rangle b<a>b</math> = <math><b>c</b>\langle a \rangle(fn x:name => if x=b then \langle b, a \rangleelse <a,c>)
=<q>(fn x:name => if x=b then <b,q>
                                     else <q,c>)
```
Thus a little magic takes place in FreshML: names  $a$ ,  $b$ ,  $c$  behave like constants (which we can generate at will with fresh—unlike variable symbols  $x$ ,  $y$ ,  $z$  which are fixed in the program), and yet thanks to swapping we can still bind them.

```
bindable_type Name (* names *)
\mathbf{i}datatype Lambda = (* Lambda-terms *)
   Var of Name (* a *)
   App of Lambda*Lambda (* t1 t2 *)
   Lam of <Name>Lambda (* lam a t *)
\ddot{i}val rec subst : Name*Lambda*Lambda -> Lambda =
 fn (n,Var x,s) =>
         if n=x then Var x else s
   (n, App t1 t2,s) =>
         subst(n,t1,s) subst(n,t2,s)
   (n, Lam < a > t, s) =>
         Lam <a>(subst(n,t,s))
\ddot{ }
```
**Quick prototyping:** λ**-calculus in one slide (slide II)**

. . . then we can implement whatever reduction strategy we prefer: val rec cbv : Lambda -> Lambda = fn  $(\text{App } t1 t2)$  => let val  $t1' = cbv$   $t1$ ; val  $t2' = cbv t2;$ in match  $t1'$  with Lam(<n>t1'') => subst(n,t1'',t2')  $t1'$  => App  $t1'$   $t2'$  $| t \Rightarrow t$  $\ddot{i}$ val rec cbn : Lambda -> Lambda = fn  $(\text{App } t1 t2)$  => let val  $t1' = cbn t1;$ in match  $t1'$  with Lam(<n>t1'') => subst(n,t1'',t2)  $t1'$  => App  $t1'$   $t2$  $| t \Rightarrow t$  $\ddot{i}$ 

Correctness theorem: Expressions of Lam in FreshML up to contextual equivalence are in bijection with  $\lambda$ -calculus terms up  $\alpha$ -equivalence.

- 1. Explicit bindable types of names.
- 2. Explicit names, which behave like constants.
- 3. Swapping.
- 4. Name-abstraction <Name>ty. This specifies binding in the datatype declaration, as Lam above.
- 5. (Freshening) pattern-matching on name-abstractions.

This proved formally in [frepbm], and we can easily see from the proof how to extend it to more general datatypes. I will talk on Friday about what was, a year ago, a novel application to the  $\pi$ -calculus. I conclude this talk with an extended example in more traditional vein:

Represent expressions of a small fragment of ML with the following forms:

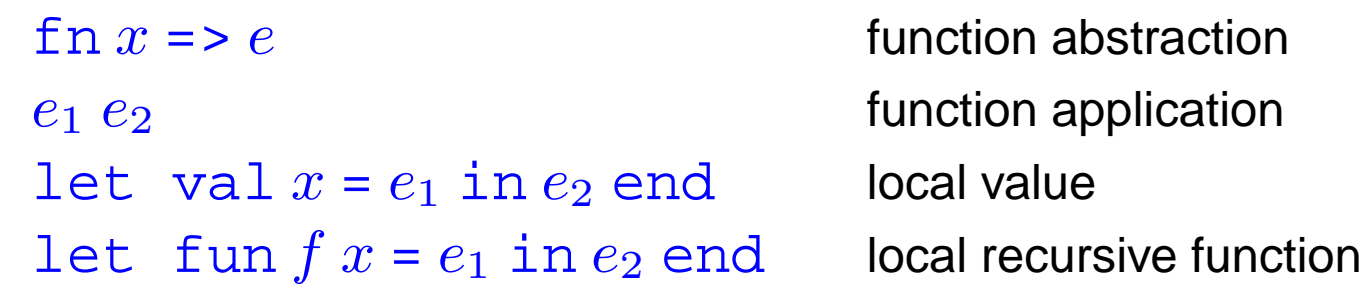

```
bindable_type name
datatype expr = Vid of name
               Fn of <name>expr
               | App of expr * expr
               Let of expr * <name>expr
               Letfun of
                 <name>((<name>expr) * expr)
```
FreshML: programming with binders made easy, 1 June 2003, www.cl.cam.ac.uk/~mjg1003

as follows:

## **Extended example**

```
fun subst x \in (Vid y) =if x \# y then Vid y else e\mid \textit{subst} \; x \; e \; (\textit{Fn} \; (\textit{<y>=}1) \; ) =Fn(<i>y</i>>(subset <i>x e e 1</i>))subst x e (App (e1, e2)) =
         App (subst x e e1, subst x e e2)
     subst x e (Let (e1, <y>e2)) =
        Let (subst x e e1, <y>(subst x e e2))
     \textit{subst}~x~\textit{e}~(\textit{Let}~\textit{fun}~(\textit{<f>}{\textit{<y>}}~\textit{e1}~\textit{,}~\textit{e2}))>=Letfun (<i>f</i>>(<i>y</i>)(<i>subst</i> x e e1), <i>subst</i> x e e2))
```

```
1 fun remove(<b>x</b>>[]) = []2 | remove(<b>x</b>>(y: :<b>y</b>s)) =3 if x # y then y::(remove(<x>ys))
4 else remove(<x>ys);
5 fun fv(Var x) = [x]6 | fv(Lam(<x>t)) = remove(<x>(fv t))
7 \mid fv(\text{App}(t1,t2)) = (fv\ t1)@(fv\ t2);s fun is_closed t = ((fv t)=[])
```
Swapping  $(a\ b)$  commutes with first-order logic:

 $\Phi((a b) \cdot x_1, \ldots, (a b) \cdot x_n) \iff \Phi(x_1, \ldots, x_n).$ 

This is Equivariance of FM set theory. For example,  $(a b) \cdot x = (a b) \cdot y \iff x = y$ , because  $(a b)$  is bijective on names.

Suppose you have some program  $exp$  which satisfies  $\Phi(exp)$ . Then so does  $(a\ b)\cdot exp.$ 

Corollary: FreshML correctness theorem.

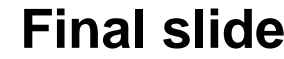

This area of research is really flourishing at the moment. Download FreshML from www.freshml.org. Apologies though: FreshML is evolving so rapidly that at the time of writing at least, the documentation is out-of-date.

See my talk on Friday for more FM (recounted in a more theoretical dialect).

## **Features of FreshML (again)**

- 1. Explicit bindable types of names.
- 2. Explicit names, which behave like constants.
- 3. Swapping.
- 4. Name-abstraction <Name>ty. This specifies binding in the datatype declaration, as Lam and expr above.
- 5. (Freshening) pattern-matching on name-abstractions.